# HOW TO BUILD AN AWESOME Linked in PROFILE

JOANNA WOLFE, MARCH 25, 2013 NC BIOTECH JOBS NETOWRK

# **GETTING STARTED**

- 10 Things You Can Do To Be Awesome
- Quick Overview
- How to Navigate Settings
- Building Your Awesome Profile
- Resources
- Q&A

# 10 THINGS YOU CAN DO TO BE AWESOME

- 1. Make yourself searchable
- 2. Create a headline that is searchable
- 3. Identify your location
- 4. Customize your URL
- 5. Add a [GOOD] photo
- 6. Optimize your profile for search engines
- 7. Articulate your accomplishments & talents
- 8. Fill in the blanks
- 9. Become a consultant
- 10. Keep your profile up to date

# **QUICK OVERVIEW SIGNING ON**

Do you have a LinkedIn profile?

n.

Don't use your work email as your default account email

Avoid unprofessional email addresses that reflect poorly on you i.e. : partygirl3@hotmail or dsellers@aol.com

Need an email account? Sign up for a free Gmail account at gmail.com

"I haven't made a cold call since 2005 thanks to LinkedIn."

Kendra Ramirez - Social Media Strategist at ABR

| Be great | at | what | you | do. |
|----------|----|------|-----|-----|
|----------|----|------|-----|-----|

Email

First Name

Last Name

Email

|   |    | Ø  |    |  |
|---|----|----|----|--|
| , | 10 | 65 |    |  |
| - |    |    | 2  |  |
|   |    |    | -/ |  |
|   |    |    |    |  |

Join Now

Password (6 or more characters)

Get started – it's free.

Registration takes less than 2 minutes.

By joining LinkedIn, you agree to LinkedIn's Agreement, Privacy Policy and Cookie Polic

Password Forgot your passwo

....

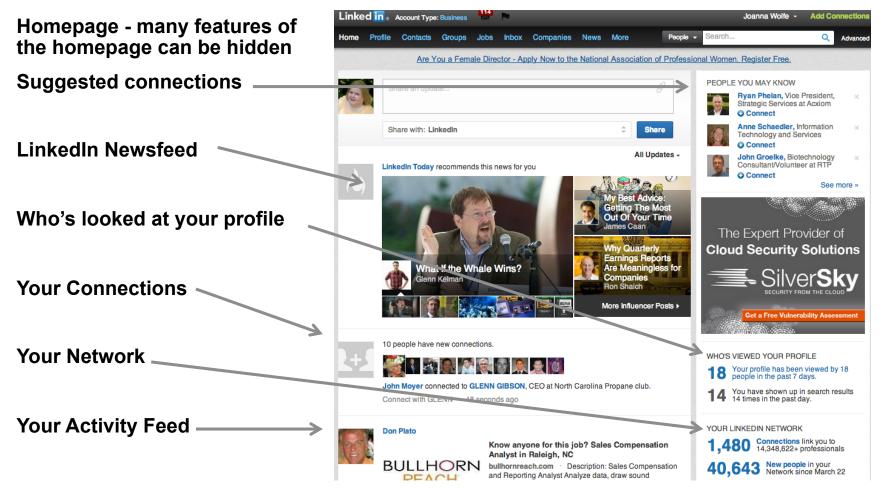

Profile

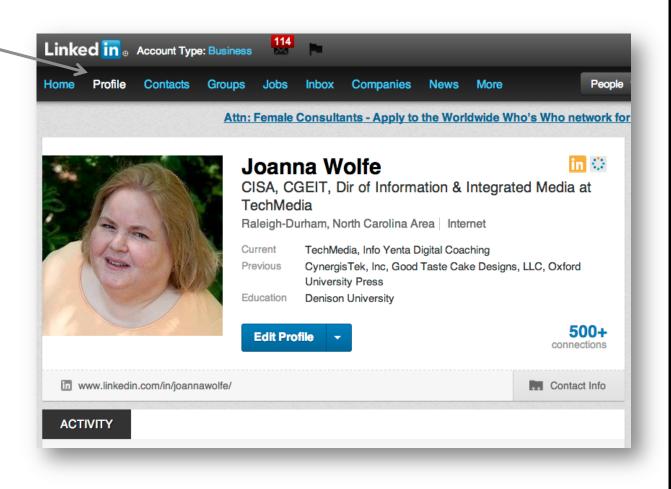

Settings

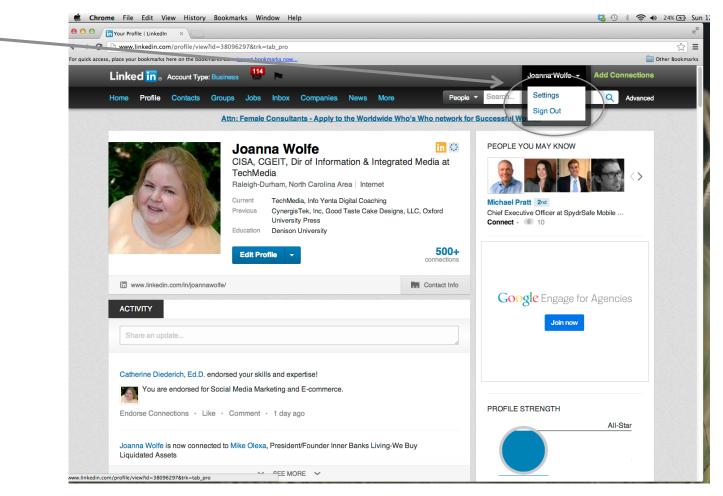

### **Settings Homepage**

- Easy edit access
- Set preferences
- Set broadcast
- Set security

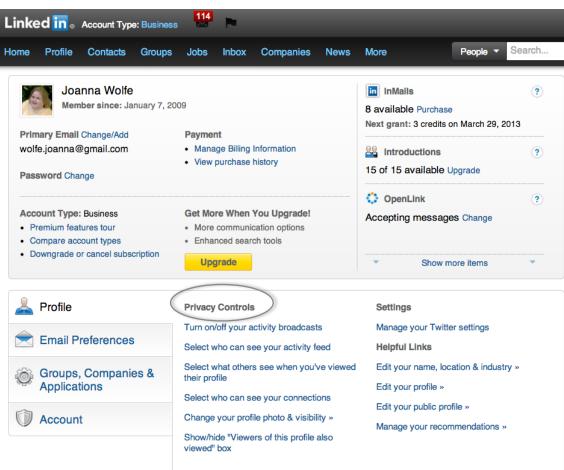

# **GET READY TO EDIT**

Turn on/off your broadcast of update activity.

When you edit your profile you want to limit the amount of broadcasts of your profile until you have completed all edits.

Remember to turn your broadcast back on once you have completed your updates.

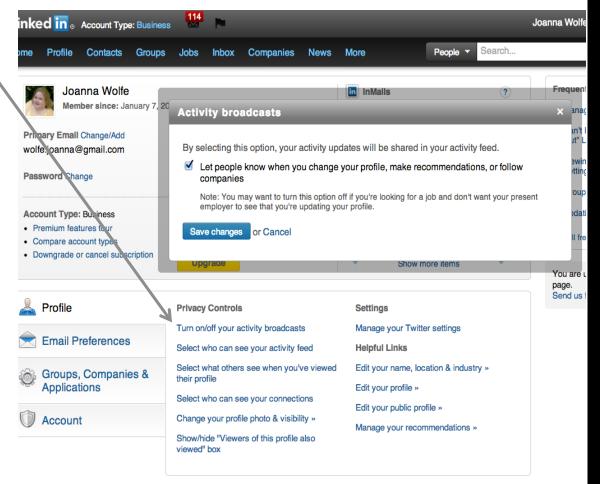

# **GET READY TO EDIT**

Modify your activity feed so only you see the changes while you are editing.

| l <mark>in</mark> ₀                       | Account Type                                                                             | : Business  | 114                                |           |                                           |          |                                    |                  |               |
|-------------------------------------------|------------------------------------------------------------------------------------------|-------------|------------------------------------|-----------|-------------------------------------------|----------|------------------------------------|------------------|---------------|
| Profile                                   | Contacts                                                                                 | Groups      | Jobs                               | Inbox     | Companies                                 | News     | More                               | People 🔻         | Search        |
|                                           | nna Wolfe<br>ber since: Jar                                                              | nuary 7, 20 | Whe                                |           | e your activ                              | ity food | in Mails                           |                  | ۲             |
| oanna@<br>ord Cha<br>nt Type:<br>ium feat | Change/Add<br>gmail.com<br>nge<br>Business<br>vres tour<br>rount types<br>r cancel subsc | ription     | Your a<br>activity<br>Only<br>Save |           | ed displays act                           |          | e performed on Li                  | nkedin. Select v | who can see y |
| ofile                                     |                                                                                          |             | Privacy                            | Controls  | 1                                         |          | Settings                           |                  |               |
| nail P                                    | references                                                                               | Å           |                                    | -         | ctivity broadcast                         |          | Manage your T<br>Helpful Links     | witter settings  |               |
| oups,<br>plicat                           | Companie<br>ions                                                                         | es &        | their pro                          | file      | s see when you'<br>ee your connecti       |          | Edit your profile                  |                  | stry »        |
| coun                                      | t                                                                                        |             | -                                  | de "Viewe | le photo & visibil<br>ors of this profile |          | Edit your public<br>Manage your re | profile »        | »             |

# READY TO EDIT 3 QUICK LINKS

- 1. Edit your name information
- 2. Edit your profile
- 3. Edit your public profile

| Settings                               |
|----------------------------------------|
| Manage your Twitter settings           |
| Helpful Links                          |
| Edit your name, location & industry >> |
| Edit your profile                      |
| Edit your public profile »             |
|                                        |

Manage your recommendations »

### **#1 MAKE YOURSELF SEARCHABLE - NAME, LOCATION, HEADLINE**

Insure your basic information provides people the best way to find you

Use your full name – add maiden name or nick name

Create a professional headline – by default LinkedIn picks up your most recent title from your most recent position

Use Raleigh-Durham, North Carolina Area to broaden your exposure in search

Insure the Industry you select is correct for the position you want to get

| Link | ed <mark>in</mark> ₀ | Account Typ  | e: Business | <b>**</b>           |                          |                                      |                           |                               |                          |
|------|----------------------|--------------|-------------|---------------------|--------------------------|--------------------------------------|---------------------------|-------------------------------|--------------------------|
| Home | Profile              | Contacts     | Groups      | Jobs                | Inbox                    | Companies                            | News                      | More                          | People - Search          |
| Edi  | Profile              | View Profile | 9           |                     |                          |                                      |                           |                               |                          |
| Basi | c Inform             | ation        |             |                     |                          |                                      |                           |                               |                          |
| >    | Name                 |              |             |                     |                          |                                      |                           |                               |                          |
|      |                      | F            | irst Name:  | Joann               | a                        |                                      |                           |                               |                          |
|      |                      | L            | .ast Name:  | Wolfe               |                          |                                      |                           |                               |                          |
|      |                      | Former/Maio  | den Name:   |                     |                          | <u> </u>                             |                           |                               |                          |
|      |                      | Disp         | olay Name:  | 💿 Joa               | nna Wolf                 | fe                                   |                           |                               |                          |
|      |                      |              |             | 🔵 Joa               | nna W.                   |                                      |                           |                               |                          |
| >    |                      |              |             | This opt            | ion is disa              | bled when you ha                     | ave a publi               | c profile. Change             | Public Profile Settings. |
| -    | Headli               | ne           |             |                     |                          |                                      |                           |                               |                          |
|      | Pro                  | ofessional " | Headline":  | CISA,               | CGEIT, I                 | Dir of Inforr                        |                           |                               |                          |
|      |                      |              |             | Example<br>Architec | es: Exper<br>t, Visionar | ienced Transport<br>y Entrepreneur a | ation Exect<br>nd Investo | utive, Web Desig<br>rSee more | ner and Information      |
|      | Locati               | on & Indi    | ustry       |                     |                          |                                      |                           |                               |                          |
|      |                      |              | Country:    | Unite               | d States                 |                                      | \$                        |                               |                          |
|      |                      | 4            | Zip Code:   | 27707               |                          |                                      |                           |                               |                          |
|      |                      | Locat        | tion Name:  | <u> </u>            |                          | orth Carolina                        |                           |                               |                          |
|      |                      |              |             | 💿 Ra                | leigh-Du                 | rham, North Ca                       | rolina Are                | a                             |                          |
|      |                      |              | Industry:   | Intern              | net                      |                                      |                           | \$                            |                          |

# WHERE TO PUT YOUR DEGREE, **CREDENTIALS, CERTIFICATIONS & LICENSES?**

### PHD IN LAST NAME

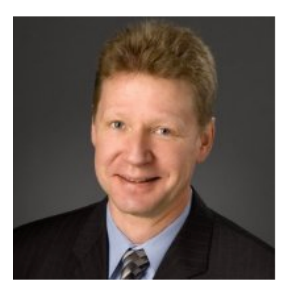

Michael Herrler, PhD, MBA, PMP. NPDP Entrepreneur, Management Consultant & Life Sciences

Industry Professional

San Francisco Bay Area Biotechnology

Life Technologies, Euro\*MBA, San Francisco State University Current Previous Integrated Project Management (IPM), Wise Global Consulting, NextGenCrowd Euro\*MBA, Universiteit Maastricht, The Netherlands Education

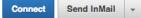

500 +connections

2nd

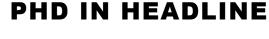

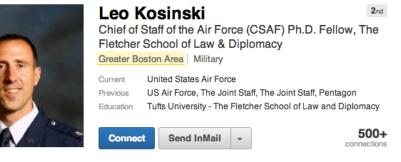

Where you put your credentials is important to how you are found both in the LinkedIn searches, as well as searches in Google & Bing. LinkedIn provides specific sections for certifications & licenses, in addition to the name block.

### **#2 & #3 CREATE A HEADLINE, IDENTIFY LOCATION**

### WHAT YOU SAY

### **HOW IT LOOKS**

| LINKED In <ul> <li>Account Type: Business</li> </ul> | 3 🔼 🏴                                                                                                    | ● O O / m Your Profile   LinkedIn ×                                                                       |                      |
|------------------------------------------------------|----------------------------------------------------------------------------------------------------|----------------------------------------------------------------------------------------------------|----------------------|
|                                                      |                                                                                                    | ← → C<br>www.linkedin.com/profile/view?ld=38096297&trk=tab_pro                                            |                      |
| Home Profile Contacts Groups                         | Jobs Inbox Companies News More                                                                              | For quick access, place your bookmarks here on the bookmarks bar. <u>Import bookmarks now</u>             |                      |
|                                                      |                                                                                                    | Linked in Account Type: Business                                                                          |                      |
| Edit Profile View Profile                            |                                                                                                    | Home Profile Contacts Groups Jobs Inbox Companies News More                                               | People               |
| Basic Information                                    |                                                                                                    | Attn: Female Consultants - Apply to the Worldwide Wi                                                      | ho's Who network for |
| Name                                                 |                                                                                                    | Joanna Wolfe                                                                                              | in O                 |
| First Name:                                          | Joanna                                                                                                    | CISA, CGEIT, Dir of Information & Integrat<br>TechMedia<br>Raleigh-Durham, North Carolina Area   Internet | ed Media at          |
| Last Name:                                           | Wolfe                                                                                                    | Current<br>Previous<br>Current<br>Previous                                                                | s, LLC, Oxford       |
| Former/Maiden Name:                                  | -                                                                                                    | Education Denison University                                                                              |                      |
| Display Name:                                        | : 💿 Joanna Wolfe                                                                                            | Edit Profile -                                                                                            | 500+                 |
|                                                      | 🔵 Joanna W.                                                                                                 |                                                                                                    | connections          |
|                                                      | This option is disabled when you have a public profile.                                                     | www.linkerin.com/in/joannawolfe/                                                                          | Contact Info         |
| Headline                                             |                                                                                                    |                                                                                                    |                      |
| Professional "Headline":                             | OIDA, OULT, DI OFINION                                                                                      |                                                                                                    |                      |
|                                                      | Examples: Experienced Transportation Executive, Wel<br>Architect, Visionary Entrepreneur and InvestorSee me |                                                                                                    |                      |
| Location & Industry                                  |                                                                                                    |                                                                                                    |                      |
| Country:                                             | United States                                                                                               |                                                                                                    |                      |
| Zip Code:                                            | 27707                                                                                                    |                                                                                                    |                      |
| Location Name:                                       |                                                                                                    |                                                                                                    |                      |
|                                                      | 💿 Raleigh-Durham, North Carolina Area 🛛 🖉                                                                   |                                                                                                    |                      |
| Industry:                                            | Internet 🛟                                                                                                  |                                                                                                    |                      |
|                                                      |                                                                                                    |                                                                                                    |                      |

### **#4 CUSTOMIZE YOUR URL -LET'S TALK ABOUT URLS**

I don't know Dan

Apologies to Dan in advance

Dan's a recruiter, and has a fairly good profile – but needs to fix his URL

| Cloud                                                              | Based Antivirus                         | s - Start Your F                        | ree 30 Day Trial o                                              | or Symantec Endpoi |
|--------------------------------------------------------------------|-----------------------------------------|-----------------------------------------|-----------------------------------------------------------------|--------------------|
|                                                                    | Raleigh-Durh<br>Previous <mark>C</mark> | Director, Staffir<br>am, North Carolina | ng at Quintiles<br>a Area   Pharmaceut<br>arch, Manpower Profes |                    |
| www.linkedin.com/pub/dan-nov                                       | well/a/951/425                          |                                         |                                                                 | Contact Info       |
| BACKGROUND                                                         |                                         |                                         |                                                                 |                    |
|                                                                    |                                         |                                         |                                                                 |                    |
| 16+ years of recruiting and staft opportunities in all therapeutic |                                         | pecializing in clinic                   | cal research recruitin                                          | g for full time    |
| Responsible for all clinical hirir                                 | ng in North America                     | a.                                      |                                                                 |                    |
| We are currently hiring CTAs, e                                    | experienced CRAs                        | , Clin Ops Manage                       | ers and Clin Ops Dire                                           | ectors.            |
|                                                                    |                                         |                                         |                                                                 |                    |
|                                                                    |                                         |                                         |                                                                 |                    |

# **LET'S TALK URLS**

#### URL – "Universal Resource Locator"- i.e. Internet Address

http://www.linkedin.com/in/ joannawolfe

#### V.

http://www.linkedin.com/ profile/view?id=38096297

#### Easier to use for:

- Resume/CV
- Business Cards
- Email signatures

Helps people find you faster

**Creates personal brand** 

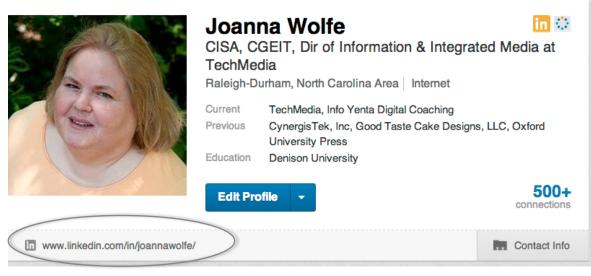

# LET'S TALK URLS EDIT PUBLIC PROFILE

| nked in 🛛 Accou | Int Type: Business                                                                                                 | Joanna Wolfe 👻 Add Connect                                                                                                    |  |  |
|-----------------|----------------------------------------------------------------------------------------------------|----------------------------------------------------------------------------------------------------|--|--|
| ne Profile Con  | tacts Groups Jobs Inbox Companies News More                                                                        | People - Search Q Adva                                                                                                    |  |  |
| ublic Profile   |                                                                                                    | « Go back to Settin                                                                                                    |  |  |
| Joanna take     | e control of how you appear in public search                                                                       | Customize Your Public Profile                                                                                                    |  |  |
| results.        |                                                                                                    | Control how you appear when people search for you on Google, Yahoo!, Bing, etc.                                                                                           |  |  |
| •               |                                                                                                    | Profile Content                                                                                                    |  |  |
| *               | Joanna Wolfe 🗖 🙃                                                                                                   | Make my public profile visible to no one                                                                                                    |  |  |
|                 | CISA, CGEIT, Dir of Information & Integrated Media<br>at TechMedia<br>Raleigh-Durham, North Carolina Area Internet | <ul> <li>Make my public profile visible to everyone</li> <li>Basics<br/>Name, industry, location, number of recommendations</li> <li>Picture</li> <li>Headline</li> </ul> |  |  |
| Current         | Director of Information & Integrated Media at TechMedia<br>Consultant at Info Yenta Digital Coaching               | <ul> <li>✓ Summary</li> <li>✓ Skills</li> <li>✓ Current Positions</li> </ul>                                                                                              |  |  |
| Past            | IT Consultant - Senior Security Analyst   CISA   CGEIT at CynergisTek, Inc.                                        | Show details                                                                                                    |  |  |
|                 | Entrepreneur/Owner at Good Taste Cake Designs, LLC                                                                 | ✓ Past Positions                                                                                                    |  |  |
|                 | Manager Business Technology Services at Oxford University Press<br>see all -                                       | Volunteer Experiences & Causes                                                                                                    |  |  |
| Education       | Denison University<br>North Carolina State University<br>Wake Technical Community College<br>see all -             | <ul> <li>✓ Certifications</li> <li>✓ Education</li> <li>└ ✓ Show details</li> <li>✓ Additional Information</li> </ul>                                                     |  |  |
| Decementations  | 14 people have recommended Joanna                                                                                  | ☐ ✓ Interests                                                                                                    |  |  |
| Recommendations |                                                                                                    | Groups                                                                                                    |  |  |

Joanna Wolfe's Summary

## **LET'S TALK URLS**

### **CUSTOMIZE SECTION**

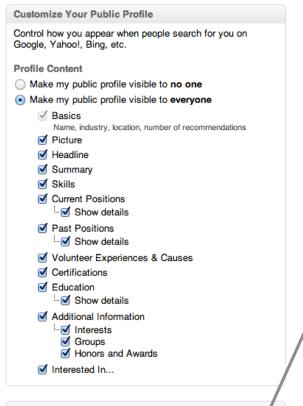

Your public profile URL

Your current URL

www.linkedin.com/in/joannawolfe Customize your public profile URL • View your public profile

### CREATE URL

Your public profile URL

Your current URL

www.linkedin.com/in/joannawolfe Customize your public profile URL • View your public profile

**Profile Badges** 

Create a profile badge to promote your profile like this:

Yiew my profile on Linked in

# **#5 ADD A PHOTO – YOU NEED ONE**

How you look in search compared to others counts

Apologies Cynthia!

You are in a competitive market, you need every advantage

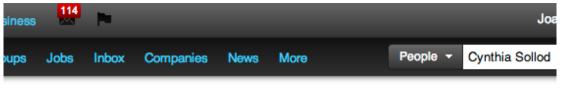

Irt's Big Data eBook - See Benefits from Real-Time Analysis. Learn the Future of Big Data

| 2 results |                                                                                                    | Sort by: Relevance |
|-----------|----------------------------------------------------------------------------------------------------|--------------------|
|           | Cynthia Sollod 2nd<br>Director, Office of Research, Science and Technology<br>Development Programs<br>Raleigh-Durham, North Carolina Area · Biotechnology<br>215 connections · 1 recommendation | Connec             |
|           | Current: Director Science & Technology more<br>Past: Bioscience Industrial Development more<br>Groups: Guild of Natural Science more<br>7 shared connections • Similar                          |                    |
|           | Cindy Gordon 3rd<br>User Experience Lead at Application Security, Inc<br>Greater New York City Area · Computer Software<br>456 connections · 6 recommendations                                  | Connec             |
|           | Current: User Experience Lead at Application more<br>Past: UX Advisor at MIDI Designer, Brand more<br>Groups: UW DESIGN · Interaction Design more<br>Similar                                    |                    |

# LINKED IN PHOTOS – **ADD ONE**

### **HOW PROFILES LOOK** WITHOUT A PHOTO

Linked in 。Account Type: Business 🛄 🗖 People ome Profile Contacts Groups Jobs Inbox Companies News More Cloud Based Antivirus - Start Your Free 30 Day Trial of Symantec Endpoint I **Cynthia Sollod** 2nd Director, Office of Research, Science and Technology Development Programs Raleigh-Durham, North Carolina Area Biotechnology Current North Carolina Biotechnology Center Previous North Carolina Biotechnology Center, BioAbility, NC Biotechnology Center Education North Carolina State University 215 Connect www.linkedin.com/in/cjsollod BACKGROUND Ð SUMMARY \* Ph.D. in Plant Pathology \*Grants Administration 4.5 yrs experience in research grants processing \* Life Science Economic Development 2 yrs. \* Management - 10 years experience in managing and conducting wide range of strategic business information projects for life science companies. \* Research - 14 years of experience in plant pathology and biotechnology laboratory research. Specialties: Abilities in leadership, problem solving, organization, communication, and client relations

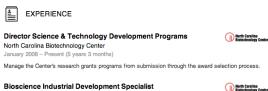

**Bioscience Industrial Development Specialist** North Carolina Biotechnology Center

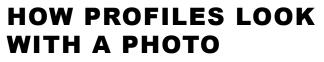

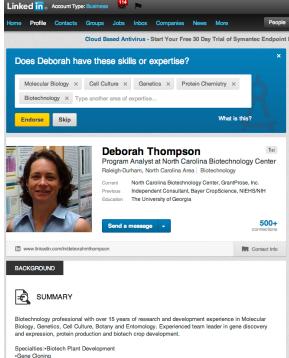

 Vector Design and Construction Bioinformatics •DNA. RNA and Protein Analysis Protein Production in Insect Cell Culture Plant Cell Culture and Transformation ian Coll Culture and Transfe

# A FEW WORDS ABOUT PHOTOS

EVERY PHOTO YOU ARE ABOUT TO SEE IS ON LINKEDIN

### AVOID FAMILY PHOTOS

# AVOID OVERLY PERSONAL PHOTOS

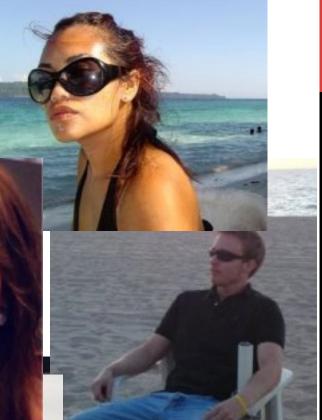

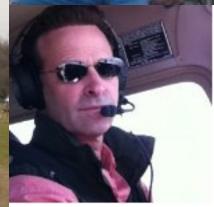

### AVOID PHOTOS THAT DON'T SHOW YOU OR YOUR FACE

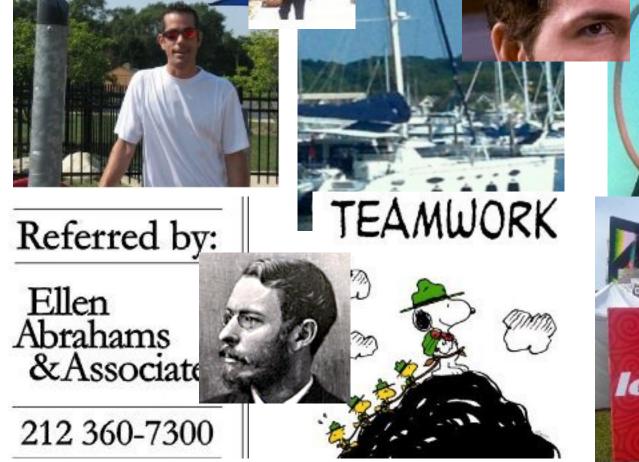

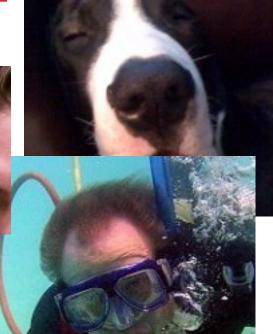

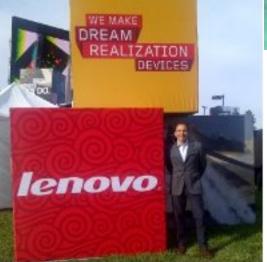

# AVOID SOMBER

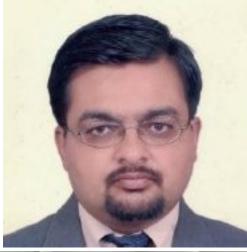

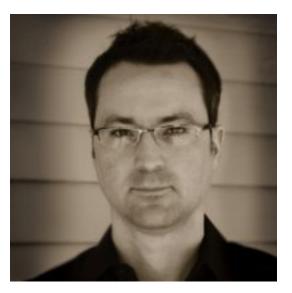

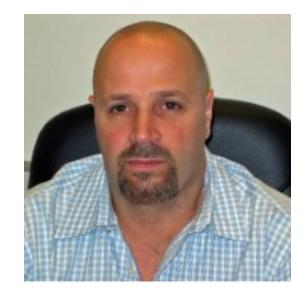

### **OR SCARY PHOTOS...** Especially ones that look like mug shots

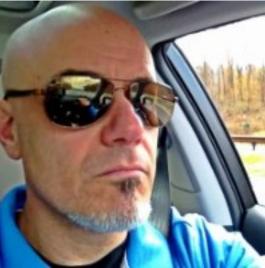

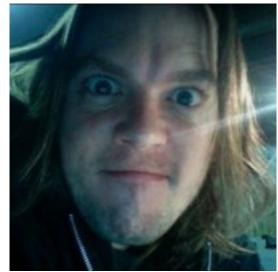

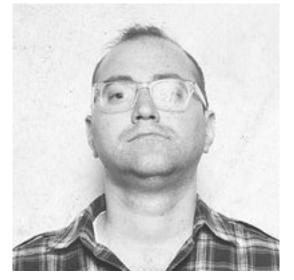

### PAY ATTENTION TO HOW A PHOTO MIGHT BE PERCEIVED (OR IF IT LOOKS LIKE IT CAME WITH A FRAME)

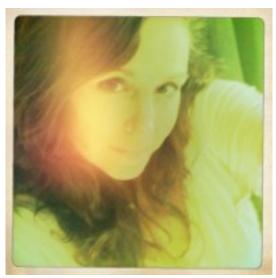

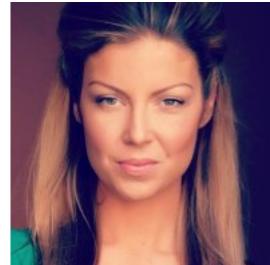

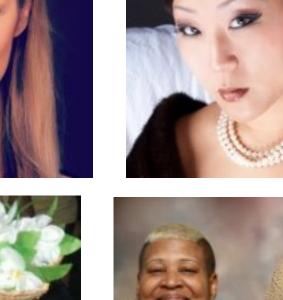

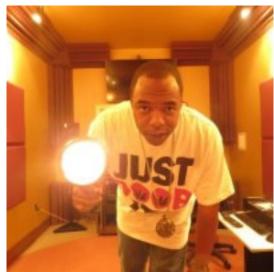

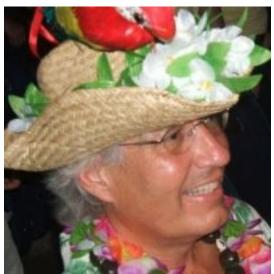

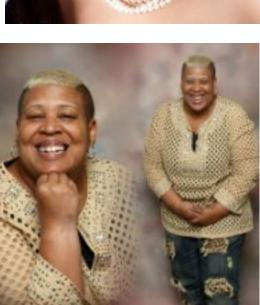

### AVOID UNPROFESSIONAL PHOTOS...

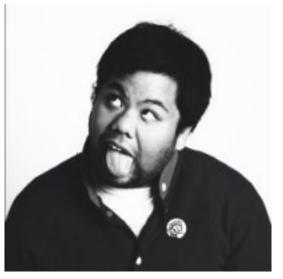

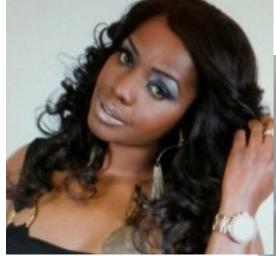

...unless it is your profession

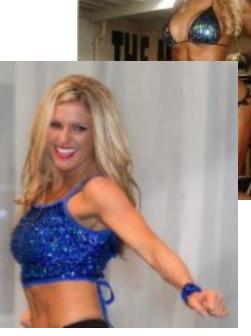

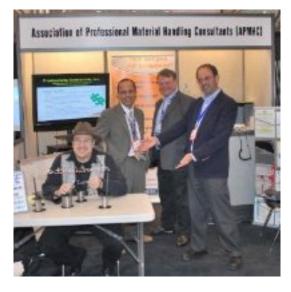

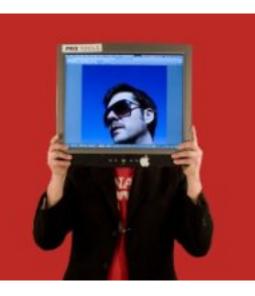

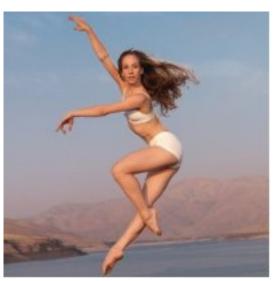

A PHOTO DOESN'T HAVE BE PROFESSIONAL TO BE GOOD

Photos need to:

Be in focus

Be sized appropriately for the LinkedIn profile

Show your face clearly

**Be Authentic** 

Photos can be: Candid Relaxed Happy

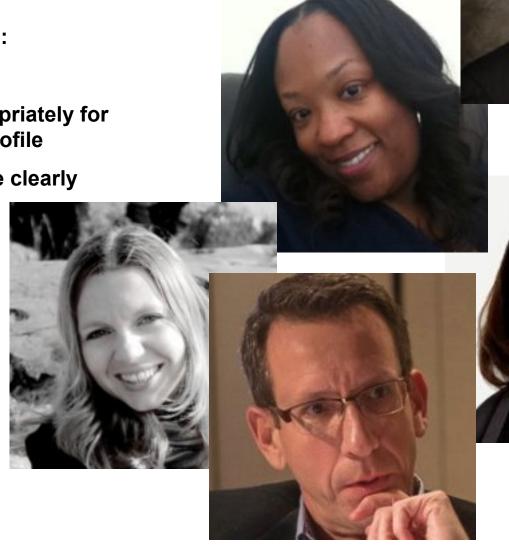

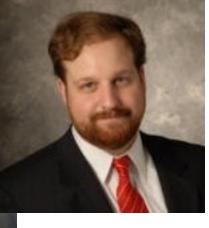

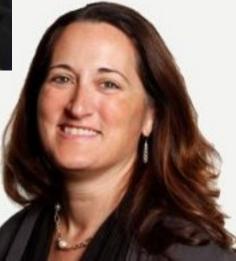

# A SMILE GOES A LONG WAY

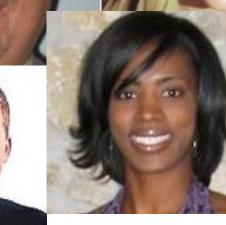

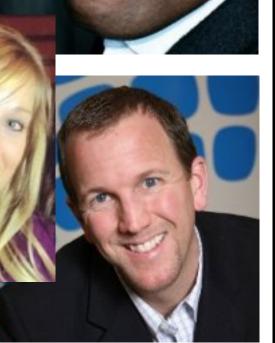

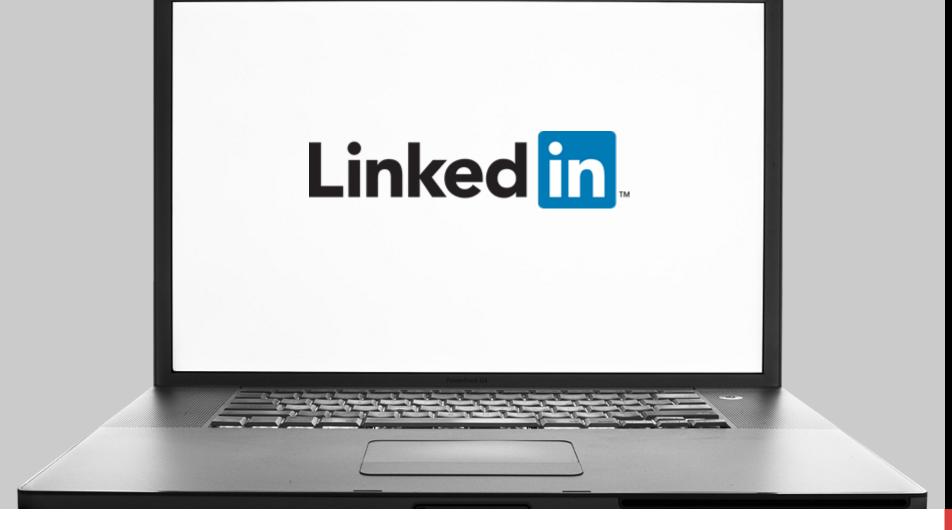

### **ANYONE KEEPING COUNT?**

On to Number 6...

### #6 OPTIMIZE YOUR PROFILE FOR SEARCH ENGINES – LINKEDIN, GOOGLE & BING

Search engines use the keywords found in the Background Summary section for indexing and providing search results.

Consider adding common misspellings of your name to this section.

Use a **Specialties** section to pack keywords for search and recruiters.

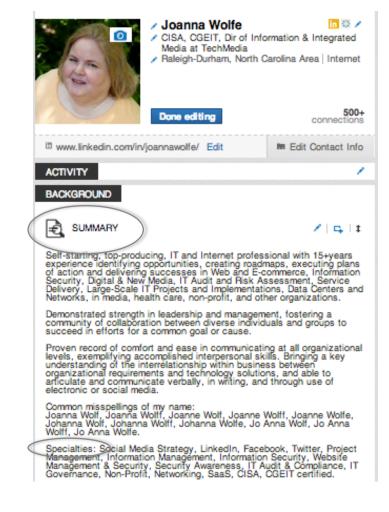

# SUMMARY: IDENTIFY STRENGTHS

#### BACKGROUND

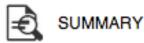

Scientist leveraging strengths in analytical methodologies and innovative problem-solving, with a genuine enthusiasm for scientific discovery and practical applications. Experience and education in biochemistry, enzymology, protein chemistry, medical genetics, and molecular biology. Adept at developing and optimizing analytical methods and diagnostic assays. Skilled in tackling complex scientific and technical challenges with determination and a results-oriented approach. Experienced working in GLP and CLIA laboratory environments, and dedicated to maintaining high quality standards. Passion for delivering on key project tasks, both independently and in collaboration with internal and external partners. Additional experience in scientific writing and editing, and scientific instruction and presentation.

Specialties: Biochemistry, Protein Chemistry, and Enzymology

- Molecular Biology, Genetics, and Medical Genetics
- Protein Expression, Purification, and Characterization
- · Liquid Chromatography, Mass Spectrometry, Gas Chromatography
- · Genomic Instability, DNA Damage & Repair, and Toxicology
- Assay Development (for Research and Clinical Diagnostics)
- Regulatory Compliance, SOP/Protocol Management
- Scientific Writing/Editing, Grant Writing/Reviewing, Scientific Presentations

# SUMMARY: BIO FORMAT

#### BACKGROUND

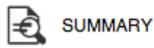

Dr. Allen recently served as Director of Business Development for the David H Murdock Research Institute (DHMRI) where he contributed to the design and up fit of over 80,000 sq. ft. of laboratory space and the purchase over \$30 million in scientific equipment. Dr. Allen also spearheaded the creation of the Center for Critical Path Research in Immunology and established the DHMRI as a world class center of excellence in microscopy. He was previously CEO of Hybrizyme Corp., a biotechnology company specializing in the development of receptor-based assays. Dr. Allen started his career in industry as Director of Immunology and founding member of EnSys, Inc., a publicly traded company that pioneered the use of immunoassy methods for environmental analysis. He holds numerous patents in immunoassay and receptor-based assay design. He earned an MS in pathology from Michigan State University and his Ph.D. in Biochemistry and Molecular Biology from the Oak Ridge National Laboratory School of Biomedical Sciences. Dr. Allen completed post-doctoral training at the National Institutes of Environmental Health Sciences as an NIH Senior Staff Fellow.

Specialties:Designing and implementing a multi- and trans-disciplinary approach to business development. Focusing company or product campaigns around social, mobile, local, and virtual marketing trends. Exploiting the power of images and words....

# SUMMARY: SHORT

#### BACKGROUND

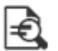

SUMMARY

Project Manager and MBA with over fourteen years of experience in the life sciences and biotechnology industries. Eager to apply both technical and managerial knowledge to broaden professional experience in business/product development, supply chain management and/or alliance management.

Specialties:project management, cross-functional team collaboration, technical writing, investigations, presentations, statistical data analysis, problem-solving, business relationship management

### SUMMARY: PERSONAL PHILOSOPHY

#### BACKGROUND

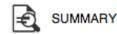

Job responsibilities...

setting and executing on corporate strategy, vision, and direction; building corporate culture; and team building.

Motivation...

The challenge of interesting problems that go beyond the maximization of profit and include socioeconomic development.

#### Career path ....

My career path hasn't been terribly winding. I was fortunate to be in the right place (flexible) at the right time (when the Web hit) early in my career. True, my role at hesketh.com has evolved over the years – from lead consultant to CEO. But, my true vocation, or profession, hasn't changed and wouldn't change, even if the Web were to be captured by aliens. If you boil it down, I'm a problem solver, an engineer. What changes isn't my profession, but the problem set :) Honestly, I can't imagine doing anything else.

#### Heroes...

I admire anyone who follows their heart and does what they feel is right. My dad and Grandma Jane are two that immediately spring to mind. I stand on the shoulders of giants.

#### Something few know about me ...

I have a passion for food, especially cooking with others. I love the camaraderie of the kitchen. They say too many cooks spoil the stew, but I've been in the kitchen with ten people making some of the best gumbo you've ever eaten and that's bliss.

Specialties:organizational strategy, team development, nonprofits, social entrepreneurship, the web, the internet, user experience, open source

# **#7 ARTICULATE YOUR** ACOMPLISHMENTS

Flesh out your talents

Provide narrative and bullet points to identify work history accomplishments

Experience does not have to read as resume or CV

Don't bother with experience prior to 2000 – unless specific to career path

Use SMART as a guideline

- S Specific
- M Measurable
- A Achievement
- **R** Relevance
- T Timeframe

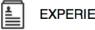

EXPERIENCE

Managing Partner Strategia, LLC June 2009 – Present (3 years 10 months)

Strategia Group is positioned to deliver Investigator Contracting and related services for the Pharmaceutical industry.

#### Senior Legal Contract Administrator

King Pharmaceuticals May 2002 - June 2009 (7 years 2 months)

1 recommendation

Paralegal Poyner Spruill LLP May 1999 - May 2002 (3 years 1 month)

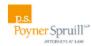

### **#8 FILL IN THE BLANKS – PATENTS, PAPERS, RESEARCH, ETC...**

LinkedIn now offers additional categories to highlight your scientific career:

- Publications
- Patents
- Projects
- Professional Organization Affiliation
- Certification & Licensing
- Skills
- Awards & Honors
- Education

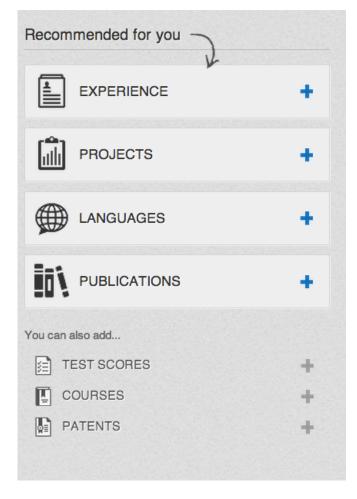

# **#9 BECOME A CONSULTANT**

If you are not working, insure your skills are keeping current.

Volunteer in your industry – document the work you do under consulting whether paid or unpaid.

This stops gaps in your work history.

You may actually pick up some work while you are working on your next opportunity.

#### **Digital Product & Business Development Consultant**

CPodolsky Consulting

May 2011 - November 2011 (7 months) | Greater New York City Area

Provide product development, project management and business development leadership, strategy and execution for startups and mid-size media, financial and ecommerce companies.

3 recommendations, including:

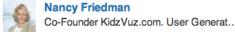

Nancy Friedman

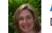

Aimee Stone Munsell Director at IBM

Corey is just plain great to work with. He has terrific ideas, but isn't stubborn about keeping only to those ideas - he's... View⊥

Corey brings a wide range of real hands-on expertise to successfully evaluate and solve almost any challenge that marries... View↓

1 more recommendation 1

# **#10 KEEP YOUR PROFILE UP TO DATE**

Regularly review information for accuracy

Remove dated and nonrelevant data

Update with relevant links, publications, speaking engagements, presentations, papers, posters and other work

Utilize media partners and links:

- Audio
- Video
- Web

### Post to Groups, Updates

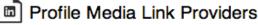

What kind of media can I add to my profile? Last Updated: 01/31/2013 Report Answer Inaccuracies Expand All | Collapse All

We support the below types of media for the LinkedIn profile. Please note these are the official sources and that more providers may work. All media links must have a public URL to be added to your profile.

- Image Providers:
- Video Providers:
- Audio Providers:
- Presentations and Documents:
- Other:

Learn more about the limited rollout of this feature.

Was this answer helpful?

No

Yes

⊜ ★

## RESOURCES

- LinkedIn Help Center
  - http://help.linkedin.com/
- LinkedIn Blog
  - http://blog.linkedin.com/
- LinkedIn Press Center
  - http://press.linkedin.com/
- LinkedIn on YouTube
  - https://www.youtube.com/user/LinkedIn
- LinkedIn chat on Twitter Tuesdays 8pm 9pm EST
  - #LinkedInChat
- Wake & Durham Tech both offer free LinkedIn classes

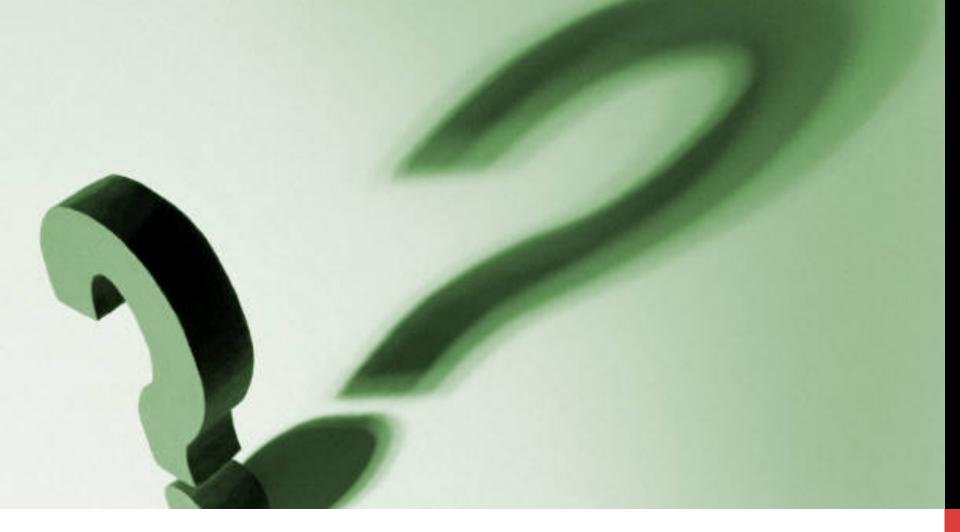

### **QUESTIONS?**

It's all about networking...

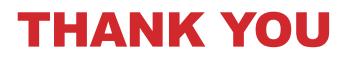

- Contact:
- Joanna Wolfe
- **Connect on LinkedIn:**
- http://www.linkedin.com/in/joannawolfe
- Twitter: @joannawolfe
- Email: wolfe.joanna@gmail.com
- This presentation is available at Dropbox